## **[Active Directory Data Group Types](https://help.fibonacci.co.uk/active-directory-data-group-types/)**

*From 3.5.1*

*f*Data can access Active Directory to check authentication by AD groups and to return attributes/properties about a user.

## **AD Settings**

In the *f*Admin settings the Active Directory group of settings hold the details of how to connect to AD:

**ADLDAP\_Server** is the location of your LDAP Server (e.g. LDAP://255.255.255.255)

**ADLDAP\_UserId** is the id of a valid user in the format DOMAIN\UserId used to access Active Directory.

**ADLDAP\_Password** is the password for the ADLAP\_User specified.

**ADLDAP\_Attributes** is a comma separated list of the LDAP attributes that *f*Data is permitted to return. This prevents DSD designers requesting attributes that they should not see. If nothing is specified here then all attributes are available.

Once these setting have been added *f*Data can access the Active Directory data.

## **Active Directory Security**

This data group type is used to authenticate users at login based on Active Directory groups. It will check whether a specified user has on of a specified list of *f*Series roles (e.g. User) and if so return a row of data containing all the *f*Series roles that the user has.

This can be used in an *f*Series **[Security DSD](http://help.fibonacci.co.uk/the-security-dsd/)** both for the User data group and the Roles data group.

Some settings are required, in the Active Directory Security settings group: Each setting specifies an AD Group that represents one of the *f*Series roles (User, Admin, Remote, DSD, Designer, Panels). Not all settings need to be filled but at least the User group should be present in order to authenticate user. For example the AD group "fSeriesUser" may represent user who can view outputs; "fSeriesAdmin" user of *f*Admin; "fSeriesDesigners" for those who can use *f*Data, *f*Docs Designer and *f*Panels Designer.

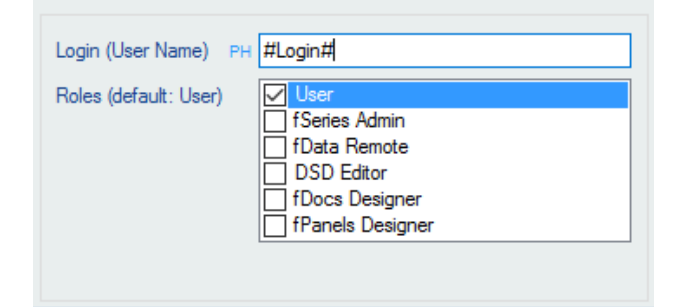

To set up a data group, specify the Login (User Name) and the roles to be checked.

The Login will usually be a placeholder (e.g. #Login# or #UserId#).

The check each of the roles that you want checked in AD. In most cases this will be "User" but you can check any roles. If you check more than one roles, only one must be present for the authentication test to be passed and a row returned.

## **Active Directory Information**

This data group type can be used at any time to gather information about a user from AD attributes/properties.

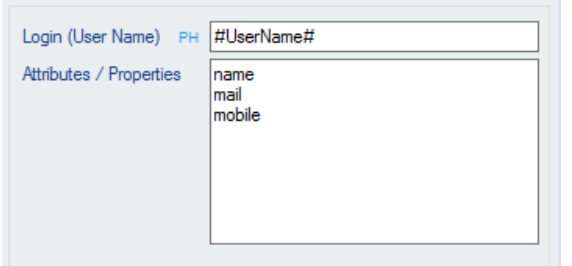

Specify the user (e.g. using a placeholder) or leave blank to use the logged in user's login id.

Enter a list of attributes/properties that you wish to return. These must match valid AD properties. If the administrator has entered a list of available attributes then only these will return values.